*Vyplňte pouze bílá pole*

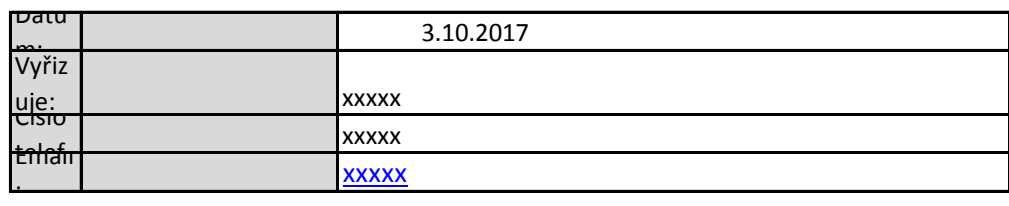

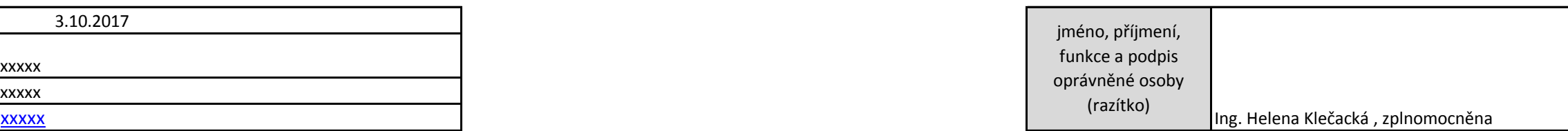

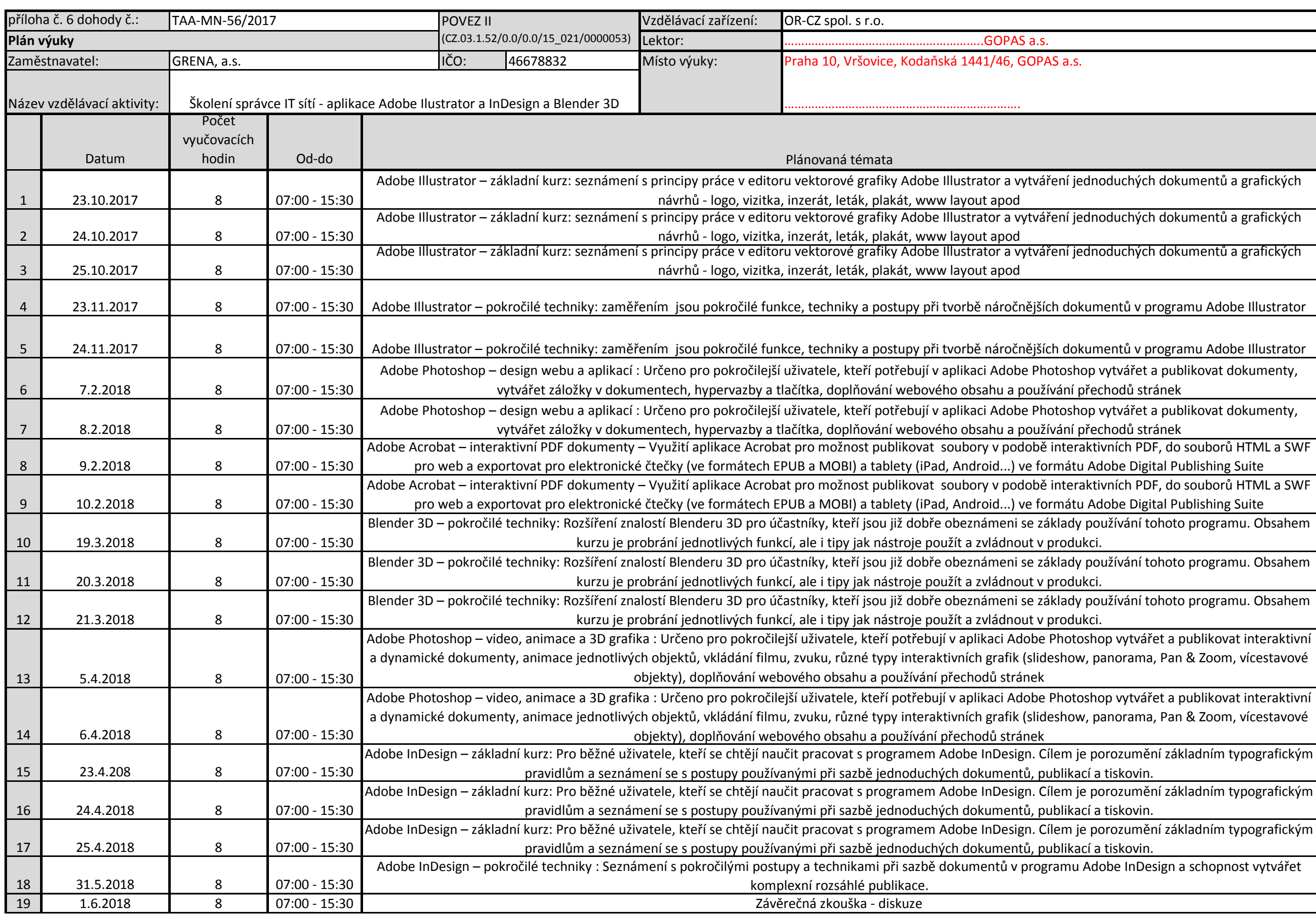